# **MOOVIL** 公交70的时间表和线路图

日 70 安托山场站 [下载](https://moovitapp.com/index/api/onelink/3986059930?pid=Web_SEO_Lines-PDF&c=Footer_Button&is_retargeting=true&af_inactivity_window=30&af_click_lookback=7d&af_reengagement_window=7d&GACP=v%3D2%26tid%3DG-27FWN98RX2%26cid%3DGACP_PARAM_CLIENT_ID%26en%3Dinstall%26ep.category%3Doffline%26ep.additional_data%3DGACP_PARAM_USER_AGENT%26ep.page_language%3Dzh-cn%26ep.property%3DSEO%26ep.seo_type%3DLines%26ep.country_name%3D%25E4%25B8%25AD%25E5%259B%25BD%26ep.metro_name%3D%25E6%25B7%25B1%25E5%259C%25B3&af_sub4=SEO_other&af_sub8=%2Findex%2Fzh-cn%2Fline-pdf-Shenzhen___%25E6%25B7%25B1%25E5%259C%25B3-3743-858281-430170&af_sub9=View&af_sub1=3743&af_sub7=3743&deep_link_sub1=3743&deep_link_value=moovit%3A%2F%2Fline%3Fpartner_id%3Dseo%26lgi%3D430170%26add_fav%3D1&af_dp=moovit%3A%2F%2Fline%3Fpartner_id%3Dseo%26lgi%3D430170%26add_fav%3D1&af_ad=SEO_other_70_%E5%AE%89%E6%89%98%E5%B1%B1%E5%9C%BA%E7%AB%99_%E6%B7%B1%E5%9C%B3_View&deep_link_sub2=SEO_other_70_%E5%AE%89%E6%89%98%E5%B1%B1%E5%9C%BA%E7%AB%99_%E6%B7%B1%E5%9C%B3_View)App

公交70((安托山场站))共有2条行车路线。工作日的服务时间为: (1) 安托山场站: 06:30 - 22:30(2) 蛇口Sct码头: 06:30 - 22:30 使用Moovit找到公交70离你最近的站点,以及公交70下班车的到站时间。

## 方向**:** 安托山场站

38 站 [查看时间表](https://moovitapp.com/shenzhen___%E6%B7%B1%E5%9C%B3-3743/lines/70/430170/1500721/zh-cn?ref=2&poiType=line&customerId=4908&af_sub8=%2Findex%2Fzh-cn%2Fline-pdf-Shenzhen___%25E6%25B7%25B1%25E5%259C%25B3-3743-858281-430170&utm_source=line_pdf&utm_medium=organic&utm_term=%E5%AE%89%E6%89%98%E5%B1%B1%E5%9C%BA%E7%AB%99)

蛇口Sct码头总站

招商港务

招港大厦

松湖路口

蛇口港地铁站

海洋大厦

半山海景

兰溪谷

南水工业区

工业六路路口

蛇口海关

蛇口国税局

蛇口体育中心

花果山

蛇口汽车站

湾厦村

育才二中

四海小区

蛇口沃尔玛1

南海东滨路口

南油大厦

南山邮局

# 公交**70**的时间表

往安托山场站方向的时间表

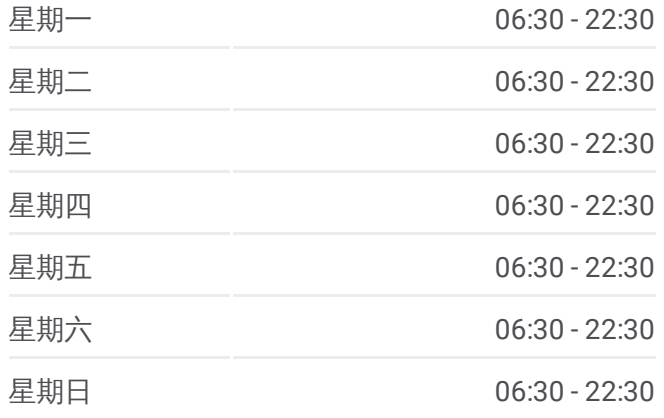

公交**70**的信息 方向**:** 安托山场站 站点数量**:** 38 行车时间**:** 69 分 途经站点**:**

海雅百货

桂庙新村

深圳大学

深大北门

科技园 2

大冲 2

白石洲 1

世界之窗 2

锦绣中华

高级中学初中部

竹园小学

市眼科医院

经济犯罪侦察局

鸿新花园

安托山场站

## 方向: 蛇口Sct码头

3 9 站 [查看时间表](https://moovitapp.com/shenzhen___%E6%B7%B1%E5%9C%B3-3743/lines/70/430170/1500720/zh-cn?ref=2&poiType=line&customerId=4908&af_sub8=%2Findex%2Fzh-cn%2Fline-pdf-Shenzhen___%25E6%25B7%25B1%25E5%259C%25B3-3743-858281-430170&utm_source=line_pdf&utm_medium=organic&utm_term=%E5%AE%89%E6%89%98%E5%B1%B1%E5%9C%BA%E7%AB%99)

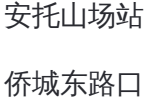

园博园北门

鸿新花园

经济犯罪侦察局

市眼科医院

竹园小学

高级中学初中部

竹子林 1

锦绣中华

世界之窗 2

白石洲 1

大冲 1

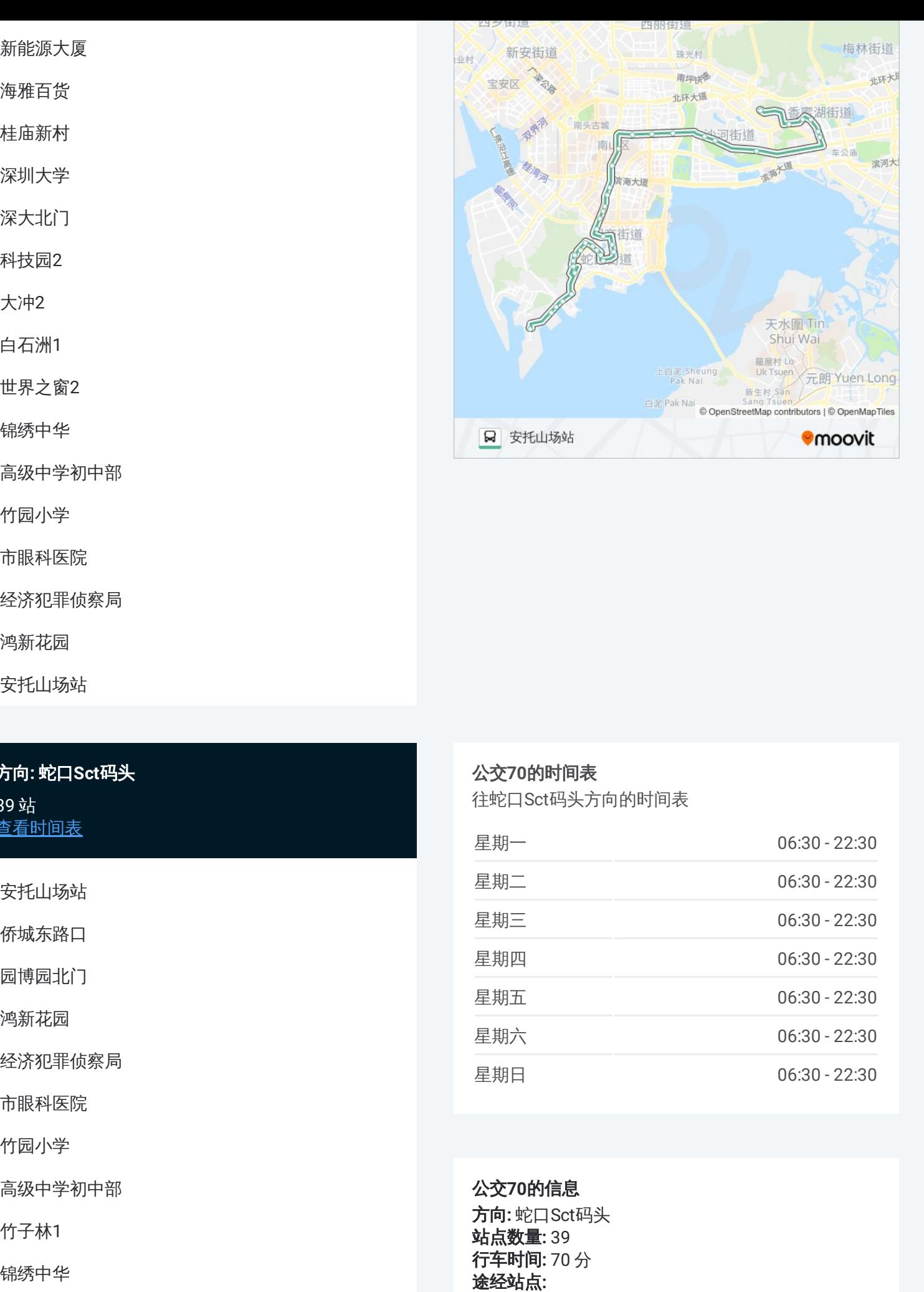

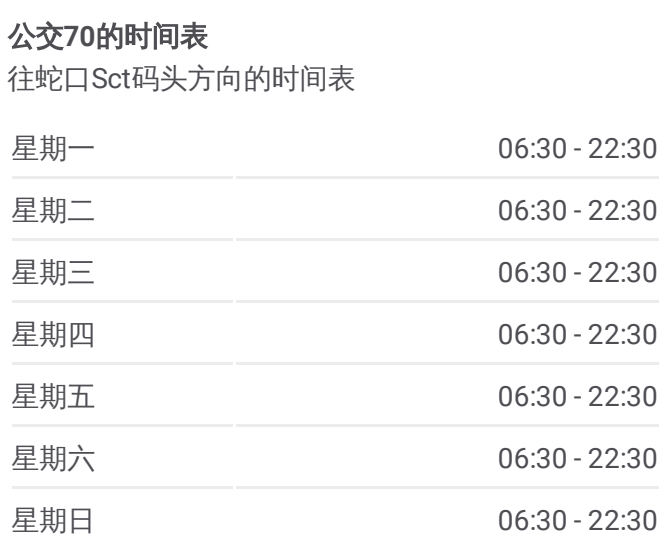

公交 **7 0**的信息 **方向:** 蛇口Sct码头 **站点数量:** 39 **行车时间:** 70 分 途经站点:

#### 科技园

深大北门

深圳大学

桂庙新村

海雅百货

南山邮局

南油大厦

蛇口沃尔玛

四海小区

翠薇园

育才二中

湾厦村

蛇口汽车站

花果山

蛇口体育中心

蛇口国税局

蛇口海关

工业六路路口

南水工业区

兰溪谷

半山海景

明华中心

蛇口港地铁站

招港大厦

招商港务

蛇口Sct码头总站

你可以在moovitapp.com下载公交70的PDF时间表和线路图。使用Moovit应 [用程式查询深圳的实时公交、列车时刻表以及公共交通出行指南。](https://moovitapp.com/shenzhen___%E6%B7%B1%E5%9C%B3-3743/lines/70/430170/1500721/zh-cn?ref=2&poiType=line&customerId=4908&af_sub8=%2Findex%2Fzh-cn%2Fline-pdf-Shenzhen___%25E6%25B7%25B1%25E5%259C%25B3-3743-858281-430170&utm_source=line_pdf&utm_medium=organic&utm_term=%E5%AE%89%E6%89%98%E5%B1%B1%E5%9C%BA%E7%AB%99)

关于[Moovit](https://editor.moovitapp.com/web/community?campaign=line_pdf&utm_source=line_pdf&utm_medium=organic&utm_term=%E5%AE%89%E6%89%98%E5%B1%B1%E5%9C%BA%E7%AB%99&lang=en) · MaaS[解决方案](https://moovit.com/maas-solutions/?utm_source=line_pdf&utm_medium=organic&utm_term=%E5%AE%89%E6%89%98%E5%B1%B1%E5%9C%BA%E7%AB%99) · [城市列表](https://moovitapp.com/index/zh-cn/%E5%85%AC%E5%85%B1%E4%BA%A4%E9%80%9A-countries?utm_source=line_pdf&utm_medium=organic&utm_term=%E5%AE%89%E6%89%98%E5%B1%B1%E5%9C%BA%E7%AB%99) · Moovit社区

© 2024 Moovit - 保留所有权利

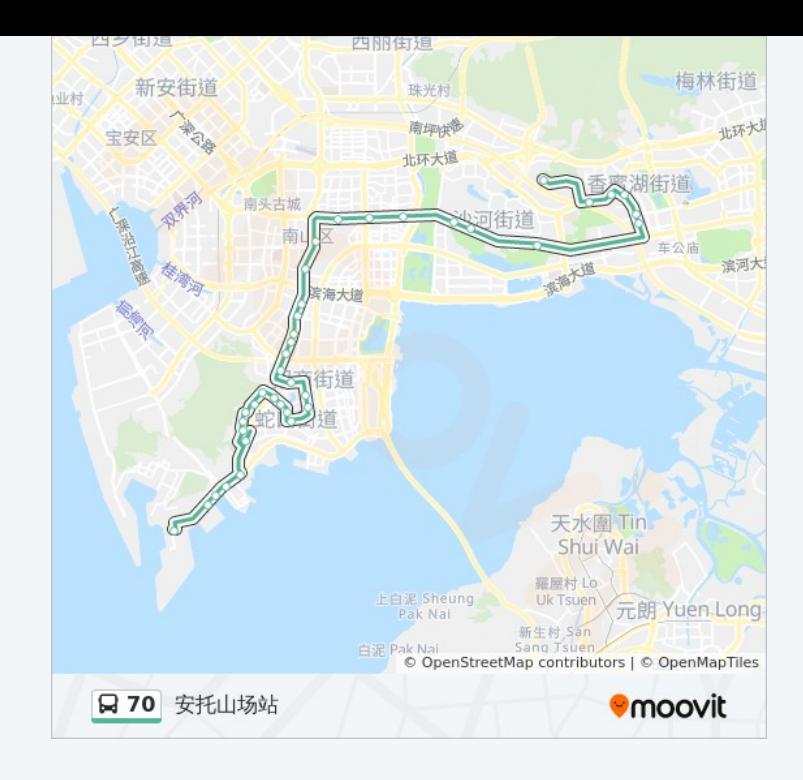

查看实时到站时间

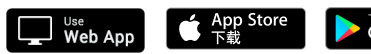

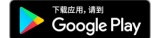